# **Power Platform World Tour** PowerBIUG PowerAppsUG FlowUG

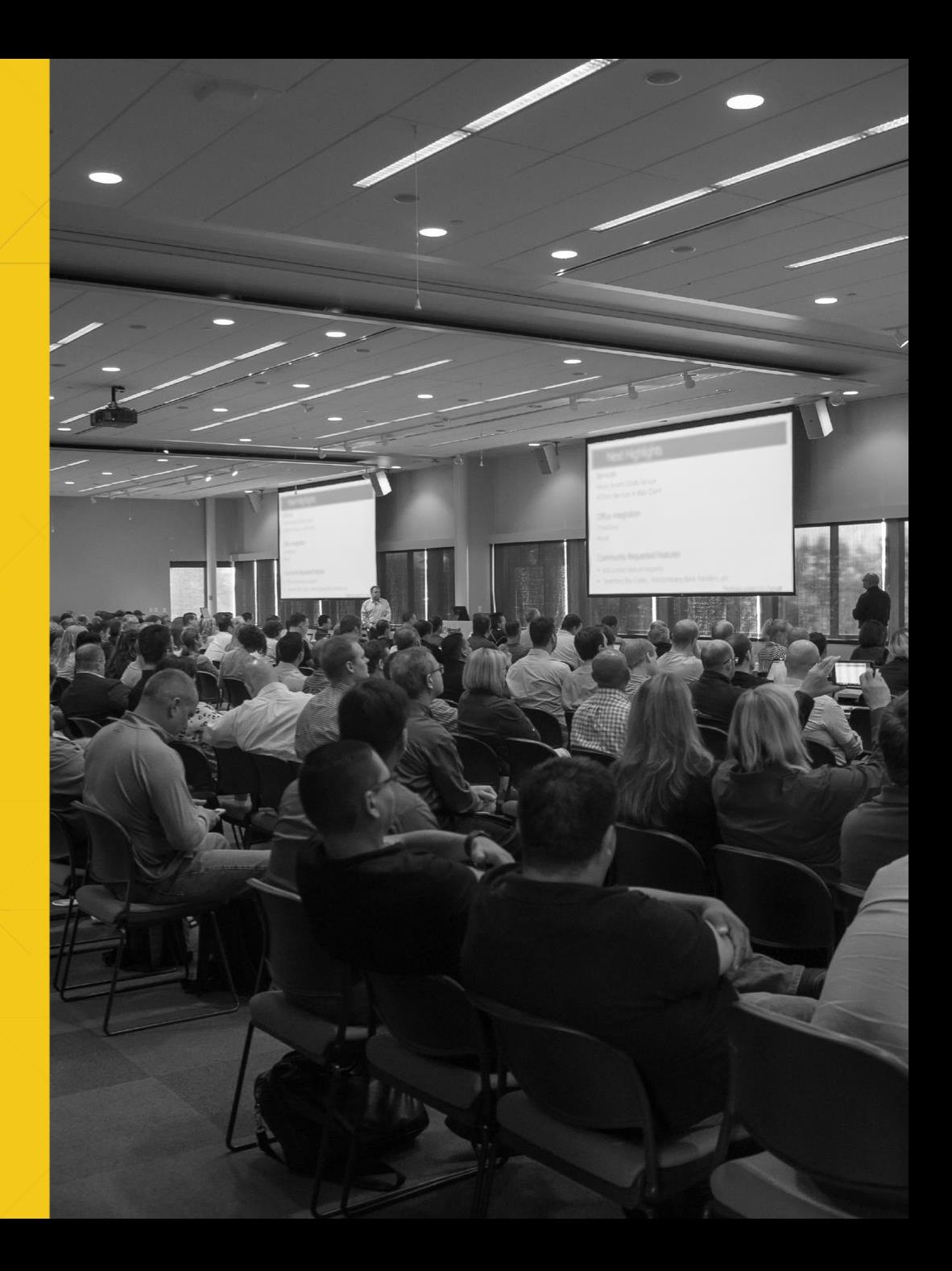

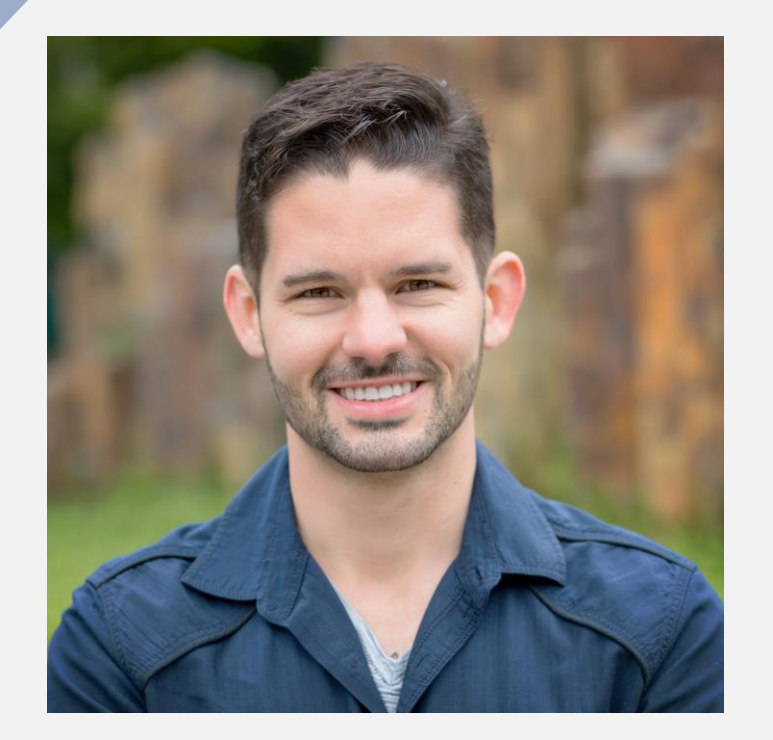

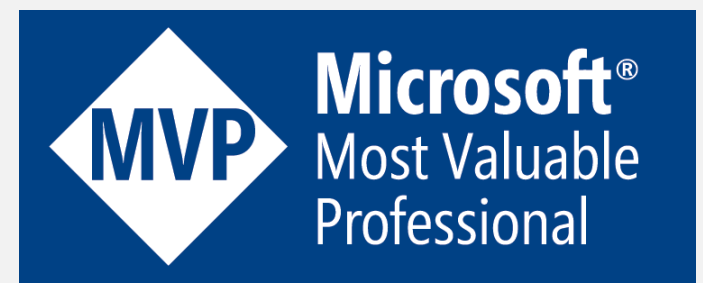

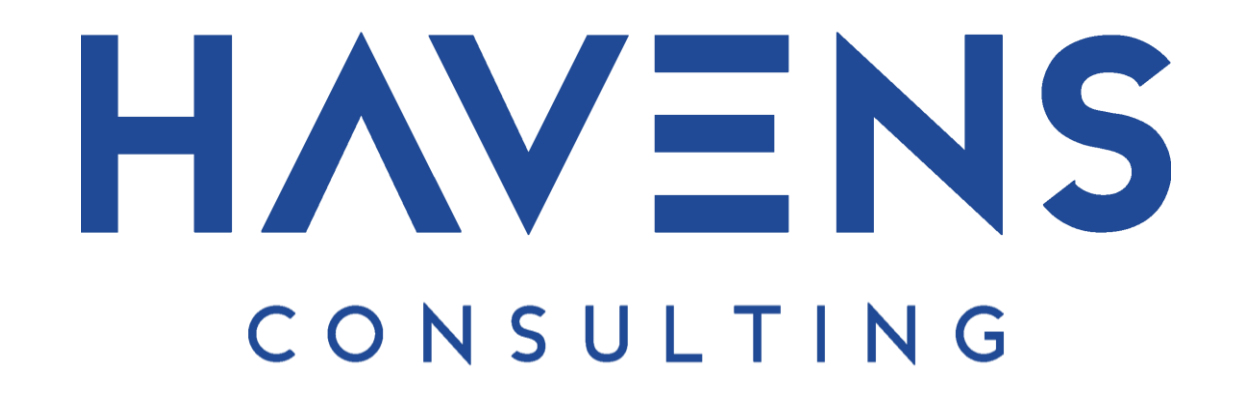

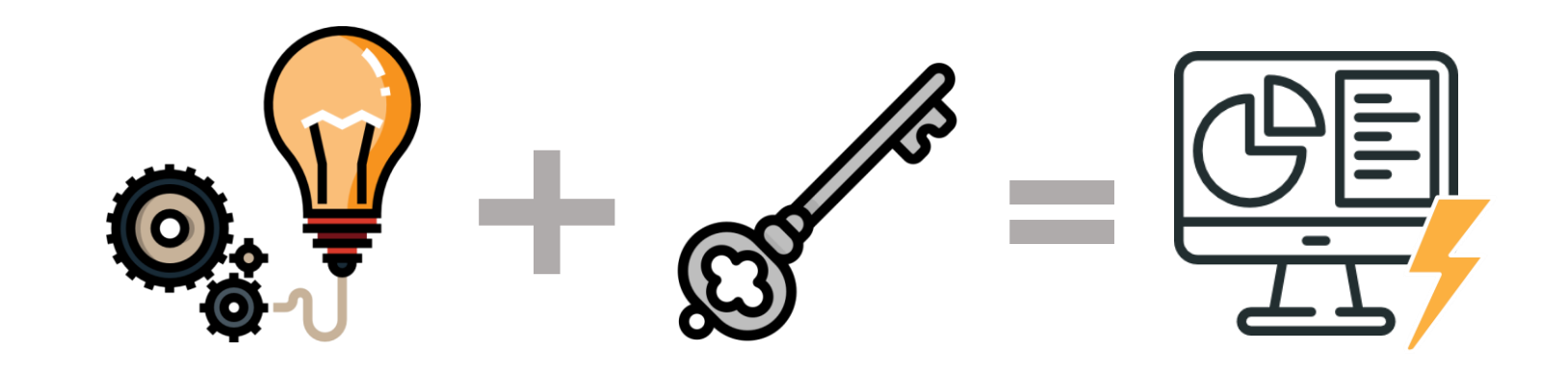

### Unlocking **New Visualizations**  and **Features** in Power BI

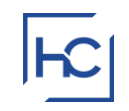

## Presenter Introduction

#### • **Reid Havens**

- Founder | BI Evangelist | Consultant
- **E** Microsoft MVP
- PBI User Group Co-Organizer Redmond, WA
- ▪Nickname: "The Viz Wiz"
- **Specializes in teaching, consulting, and design**

[https://www.havensconsulting.net](https://www.havensconsulting.net/)

[reid@havensconsulting.net](mailto:reid@havensconsulting.net)

# **HAVENS**

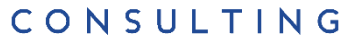

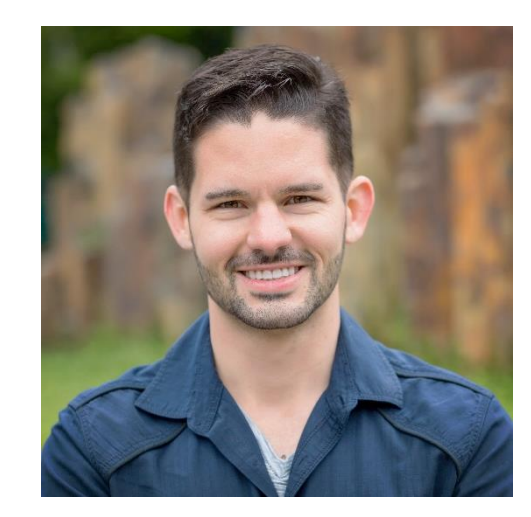

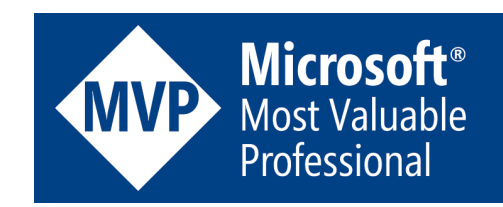

Unlocking New Visualizations and Features in Power BI

#### • **Native Visualizations and Features**

- Advanced Line Chart Features
- Custom Visual Header Tooltips
- Matrix Table Heatmap
- Stacked Column Chart with Total
- Card with Hyperlink
- Distribution Bins (Histogram)
- Dynamic Report Tooltip Titles

#### • **Layered and Custom Visualizations**

- Custom KPI Card with Sparklines
- Dynamic Visual Titles with What-If Parameters

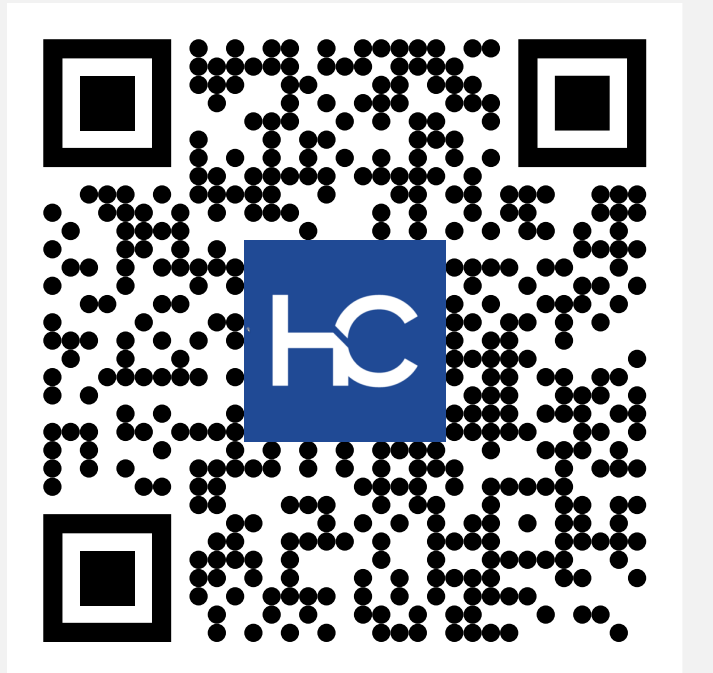

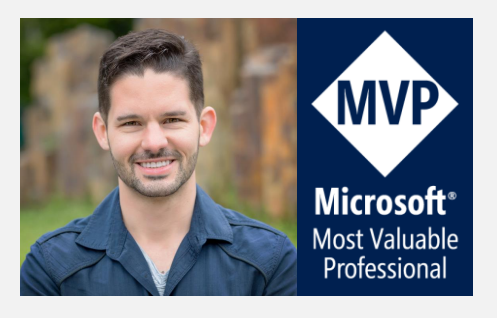

## **Online Resources**

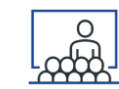

#### • **Presentation PDF**

<http://www.havensconsulting.net/speaking-events>

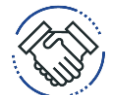

- **Consulting Services**
	- <http://www.havensconsulting.net/consulting-services>

• **Files & Templates**

<http://www.havensconsulting.net/files-and-templates>

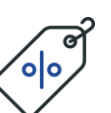

- **30% Discount Code**
- PORTLAND\_DEC\_2019
- **YouTube Channel**
	- <https://www.youtube.com/c/HavensConsulting>

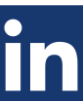

- **LinkedIn Page**
- <https://www.linkedin.com/in/reidhavens>

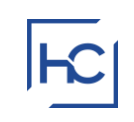

## **Company Website**

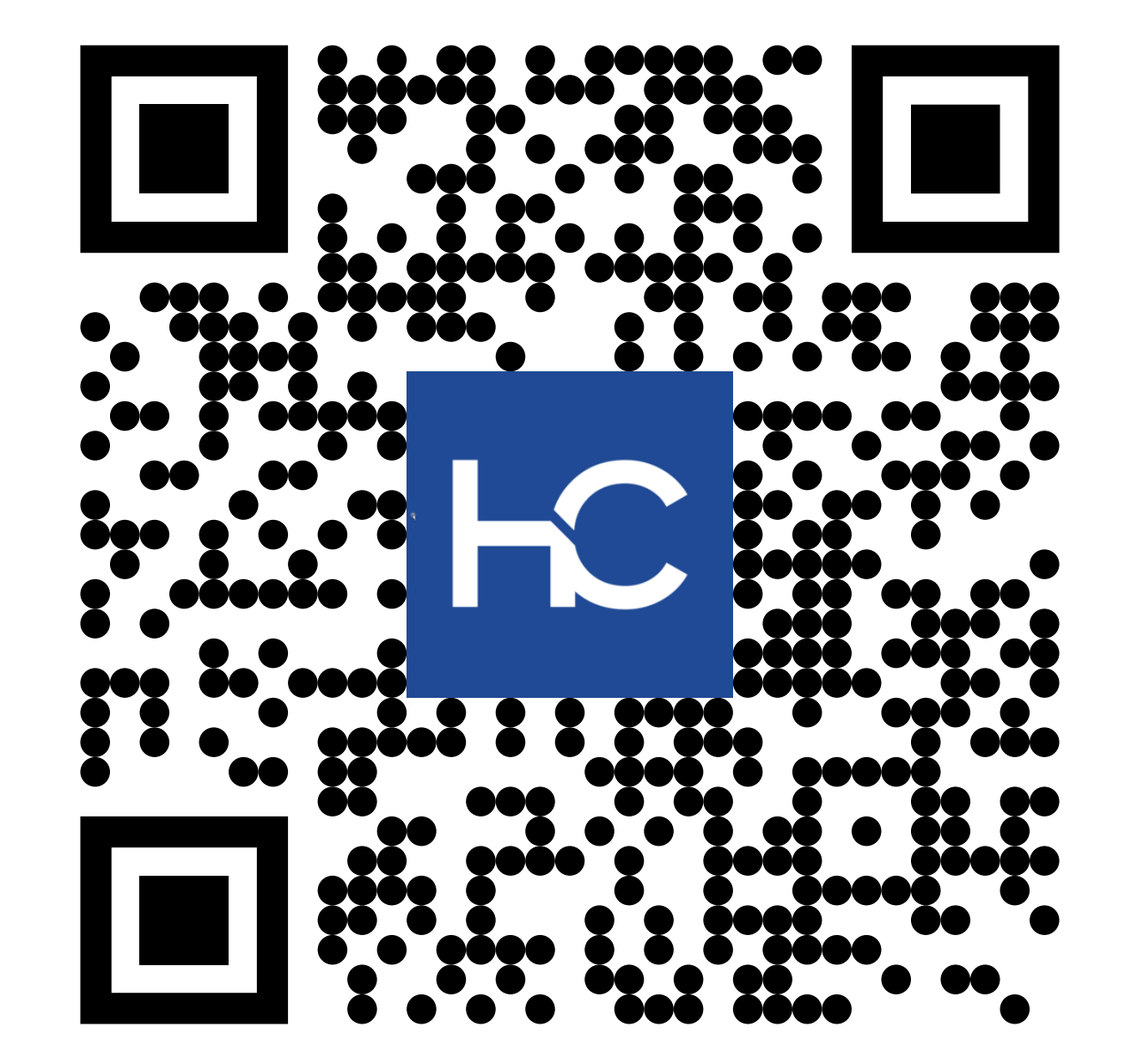

## **Blog Signup Raffle**

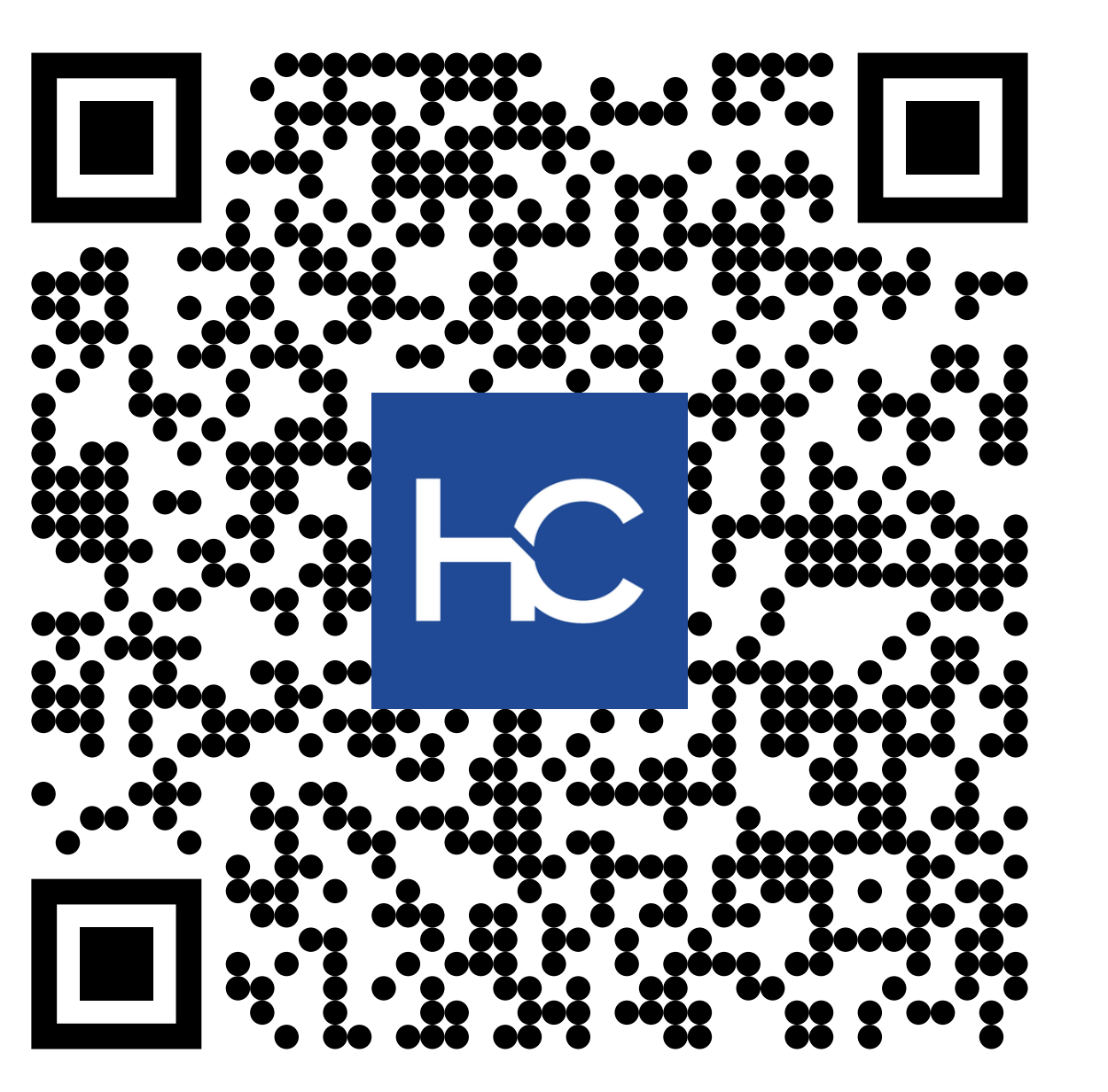

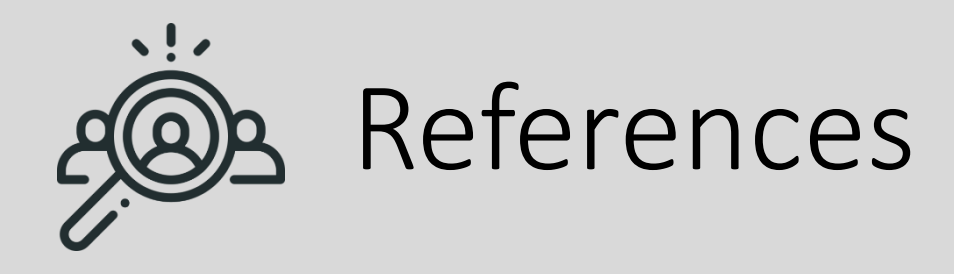

### • **YouTube Links:**

- Advanced Line Chart Features
	- [https://youtu.be/2\\_2rGxA6PKQ](https://youtu.be/2_2rGxA6PKQ)
	- <https://youtu.be/mtt8fR54Agg>
- Custom Visual Header Tooltips
	- <https://youtu.be/mtt8fR54Agg>
- Matrix Table Heatmap
	- [https://youtu.be/aCq9Nz8K\\_Cs](https://youtu.be/aCq9Nz8K_Cs)
- Stacked Column Chart with Total
	- <https://youtu.be/5lXSxQtmLfo>
- Distribution Bins (Histogram)
	- https://youtu.be/9kp2Nu LuXg
- Dynamic Report Tooltip Titles
	- <https://youtu.be/SrKSZNzqrNk>
- Custom KPI Card with Sparklines
	- [https://youtu.be/3lja\\_5afjBA](https://youtu.be/3lja_5afjBA)
- Dynamic Visual Titles with What-If Parameters
	- <https://youtu.be/ZoPZjtNnriU>